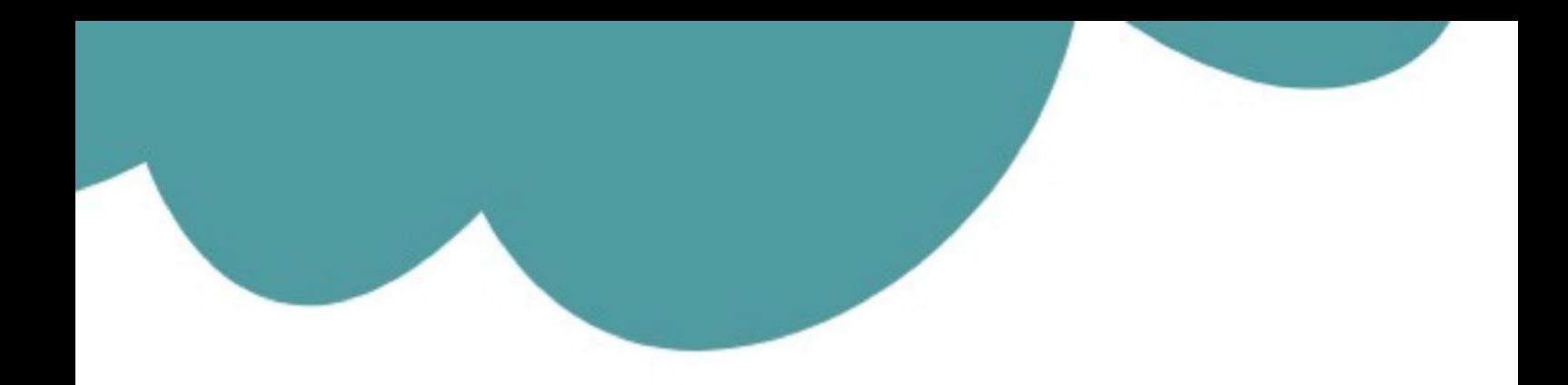

# تم تحميل وعرض المادة من

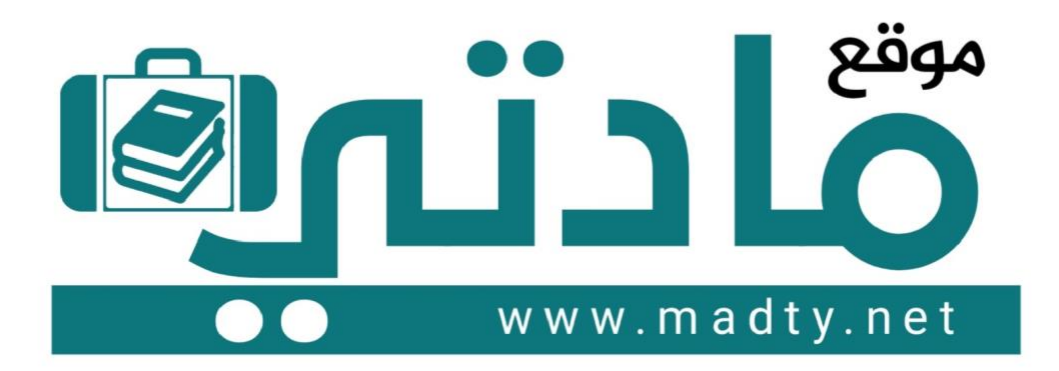

موقع مادتي هو موقع تعليمي يعمل على مساعدة المعلمين والطلاب وأولياء الأمور في تقديم حلول الكتب المدرسين والاختبارات وشرح الدروس والملخصات والتحاضير وتوزيع المنهج لكل المراحل الدراسين بشكل واضح وسهل مجانأ بتصفح وعرض مباشر أونلاين وتحميل على موقع مادتي

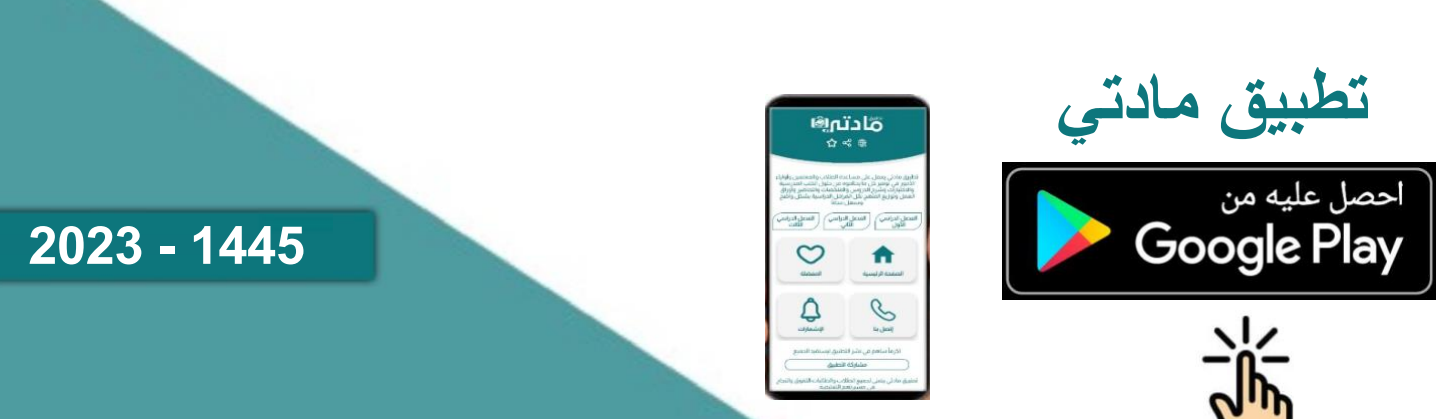

**اختبار مادة المهارات الرقمية منتصف الفصل الدراسي األول للصف األول متوسط ) تحريري(**

**8**

**االسم :** ................................................................................................................. **الصف :** .........................................................................

**السؤال األول : أ- اكتب المصطلح المناسب مما يلي : -** 

 **األجزاء المادية البرامج الحاسب دمج المراسالت**

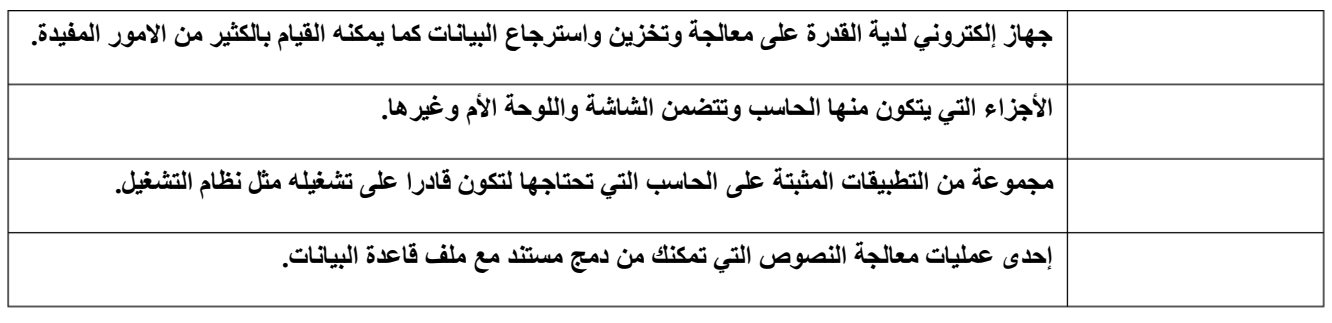

**السؤال األول : ب- ضع عالمة √ أو X :**

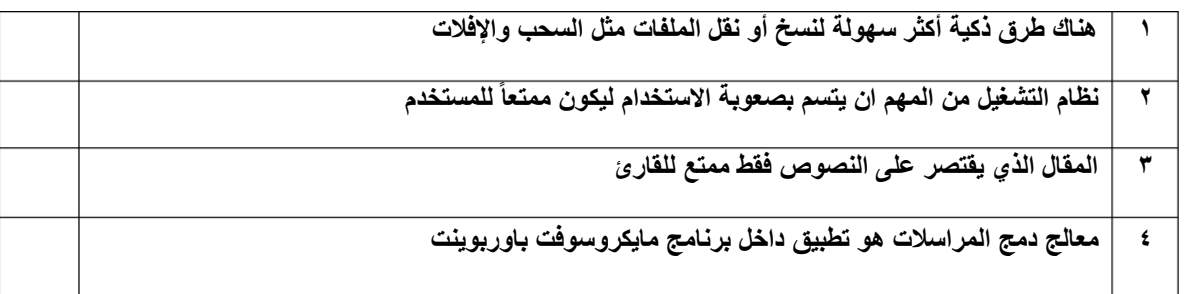

#### **السؤال الثاني: أ- ضع المسمى المناسب مما يلي:**

**جهاز التخزين الرئيس في الحاسب مثابة العقل بالنسبة للحاسب الذاكرة الرئيسية للحاسب المركز الرئيس للحاسب** ........................... ........................... ........................... ........................... **المعالج اللوحة األم القرص الصلب ذاكرة الوصول العشوائي**

**السؤال الثاني: ب- اكتب نوع الحاسب من خالل الصور التالية:**

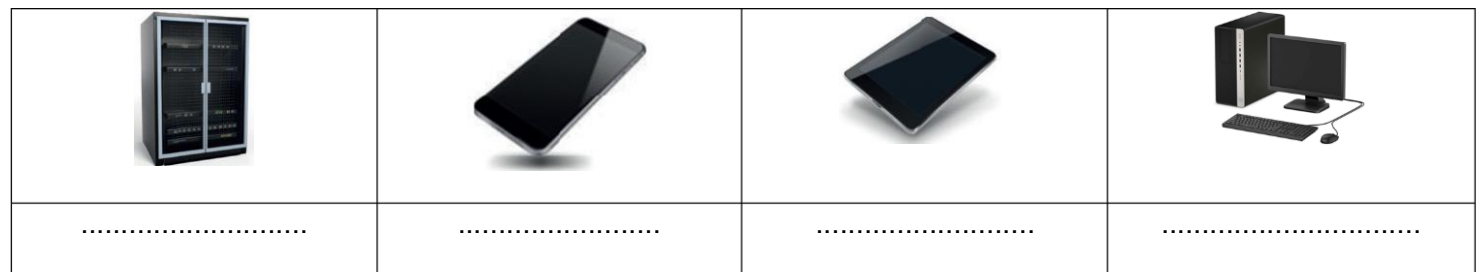

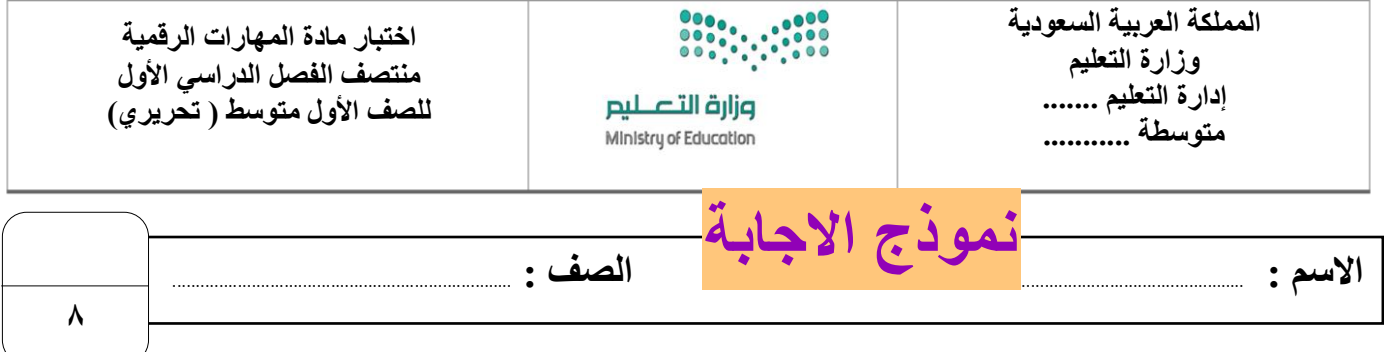

**السؤال األول : أ- اكتب المصطلح المناسب مما يلي : -** 

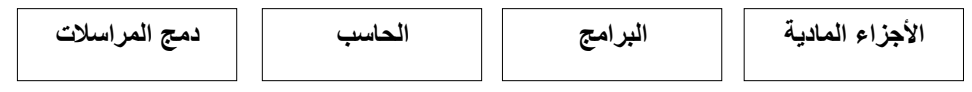

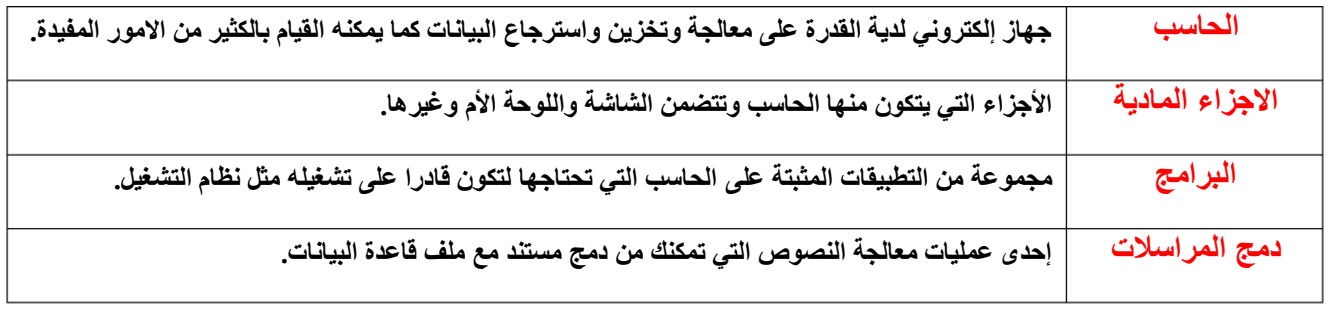

**السؤال األول : ب- ضع عالمة √ أو X :**

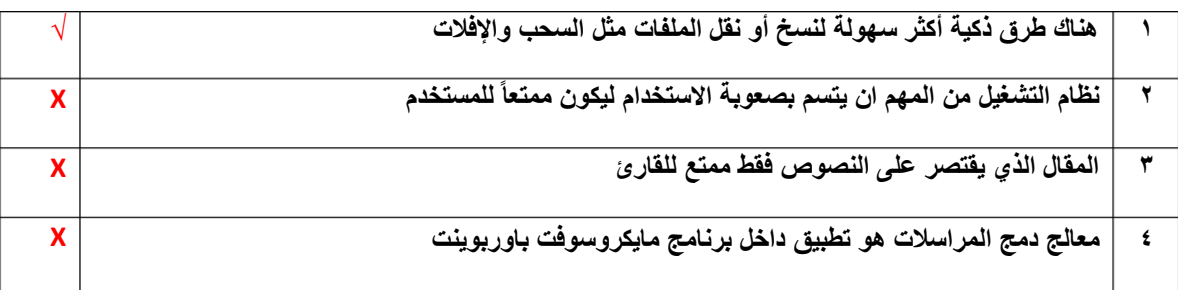

#### **السؤال الثاني: أ- ضع المسمى المناسب مما يلي:**

**المعالج اللوحة األم القرص الصلب ذاكرة الوصول العشوائي**

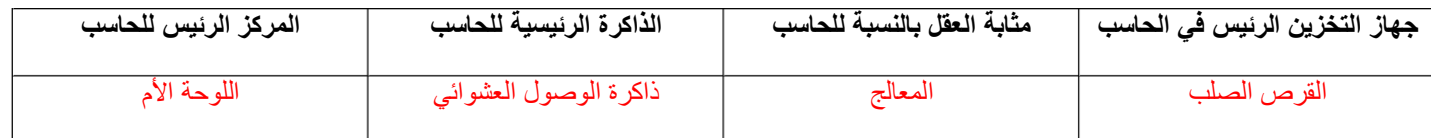

**السؤال الثاني: ب- اكتب نوع الحاسب من خالل الصور التالية:**

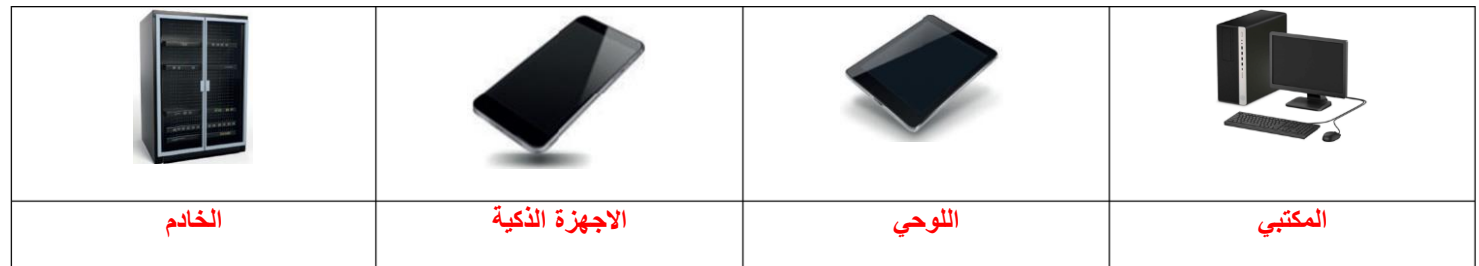

المملكة العربية السعودية أاسعودية    
\n
$$
e^{(1)(3)}
$$
 أندتطيم ...  
\n $e^{(1)(3)}$   —   
\n $e^{(1)(3)}$  —   
\n $e^{(1)(3)}$  —   
\n $e^{(1)(3)}$  —   
\n $e^{(1)(3)}$  —   
\n $e^{(1)(3)}$  —   
\n $e^{(1)(3)}$  —   
\n $e^{(1)(3)}$  —   
\n $e^{(1)(3)}$  —   
\n $e^{(1)(3)}$  —   
\n $e^{(1)(3)}$  —   
\n $e^{(1)(3)}$  —   
\n $e^{(1)(3)}$  —   
\n $e^{(1)(3)}$  —   
\n $e^{(1)(3)}$  —   
\n $e^{(1)(3)}$  —   
\n $e^{(1)(3)}$  —   
\n $e^{(1)(3)}$  —   
\n $e^{(1)(3)}$  —   
\n $e^{(1)(3)}$  —   
\n $e^{(1)(3)}$  —   
\n $e^{(1)(3)}$  —   
\n $e^{(1)(3)}$  —   
\n $e^{(1)(3)}$  —   
\n $e^{(1)(3)}$  —   
\n $e^{(1)(3)}$  —   
\n $e^{(1)(3)}$  —   
\n $e^{(1)(3)}$  —   
\n $e^{(1)(3)}$  —   
\n $e^{(1)(3)}$  —   
\n $e^{(1)(3)}$  —   
\n $e^{(1)(3)}$  —   
\n $e^{(1)(3)}$  —   
\n $e^{(1)(3)}$  —   
\

**السؤال األول : اكتب المصطلح المناسب لمكونات سطح المكتب مما يلي : -** 

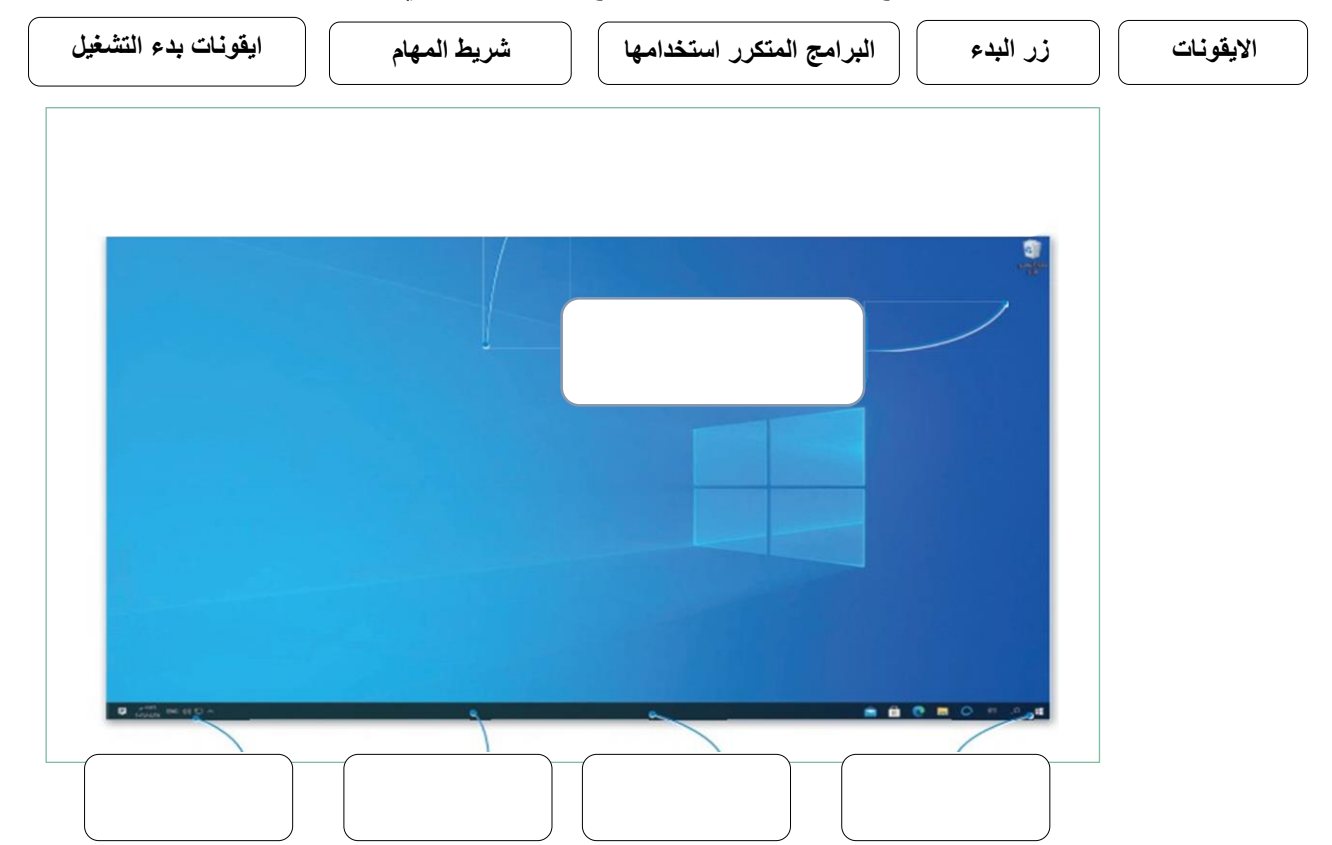

**السؤال الثاني : ضع عالمة √ أو X :**

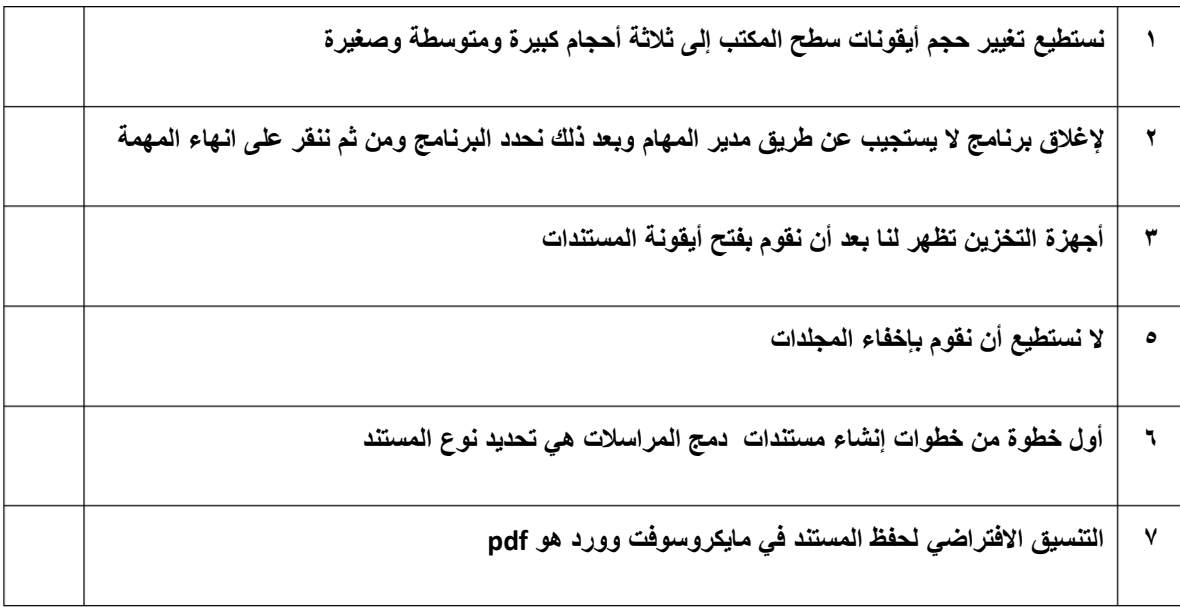

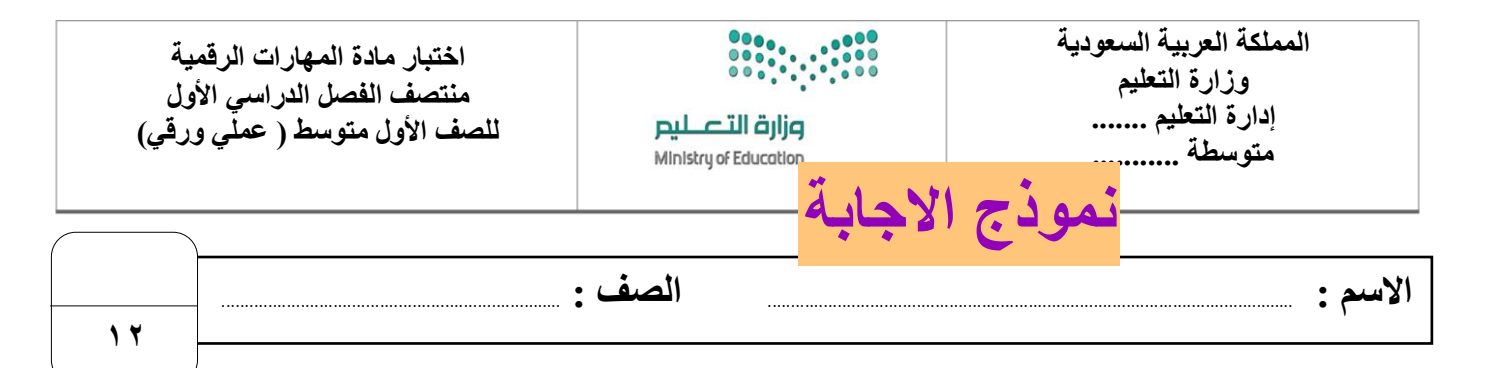

**السؤال األول : اكتب المصطلح المناسب لمكونات سطح المكتب مما يلي : -** 

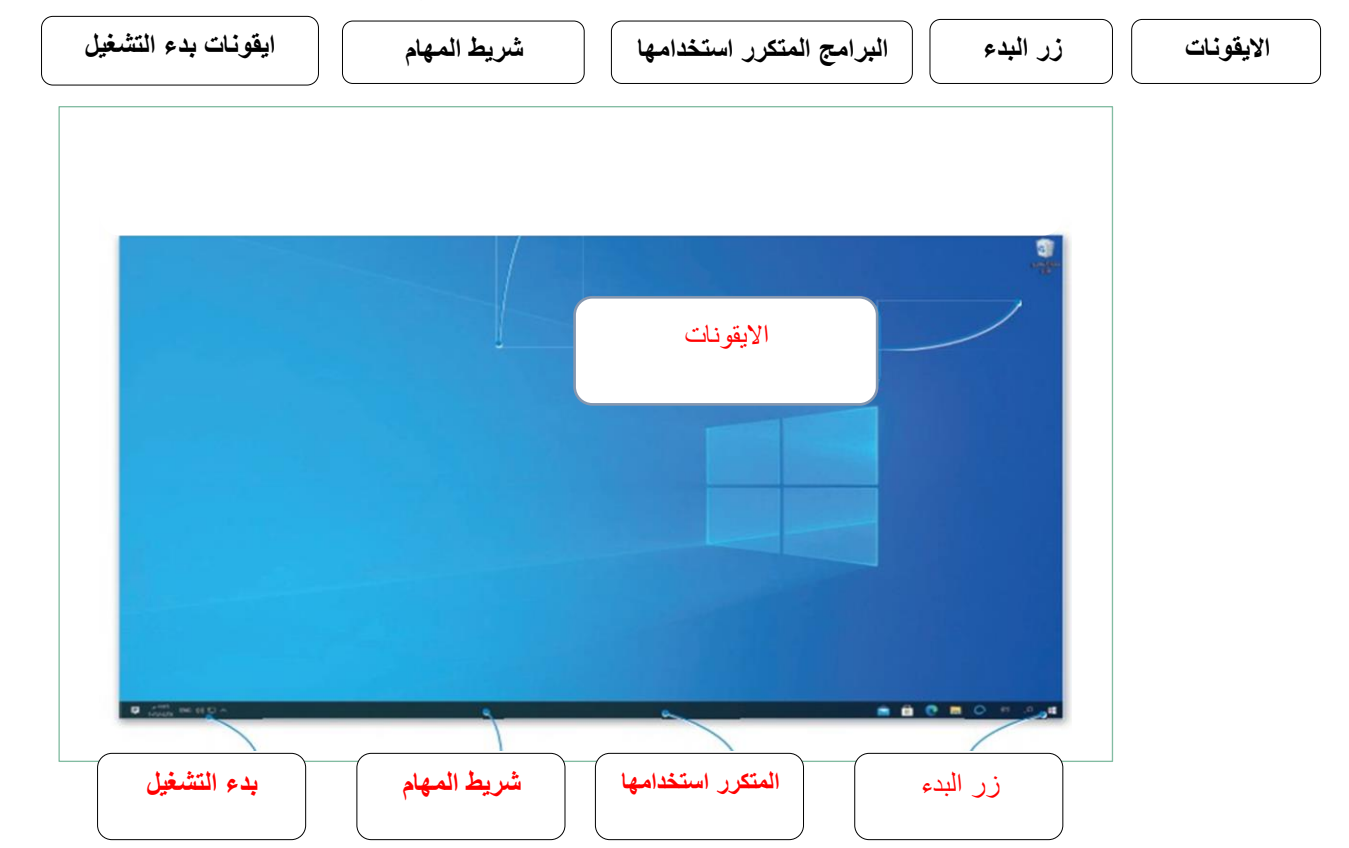

**السؤال الثاني : ضع عالمة √ أو X :**

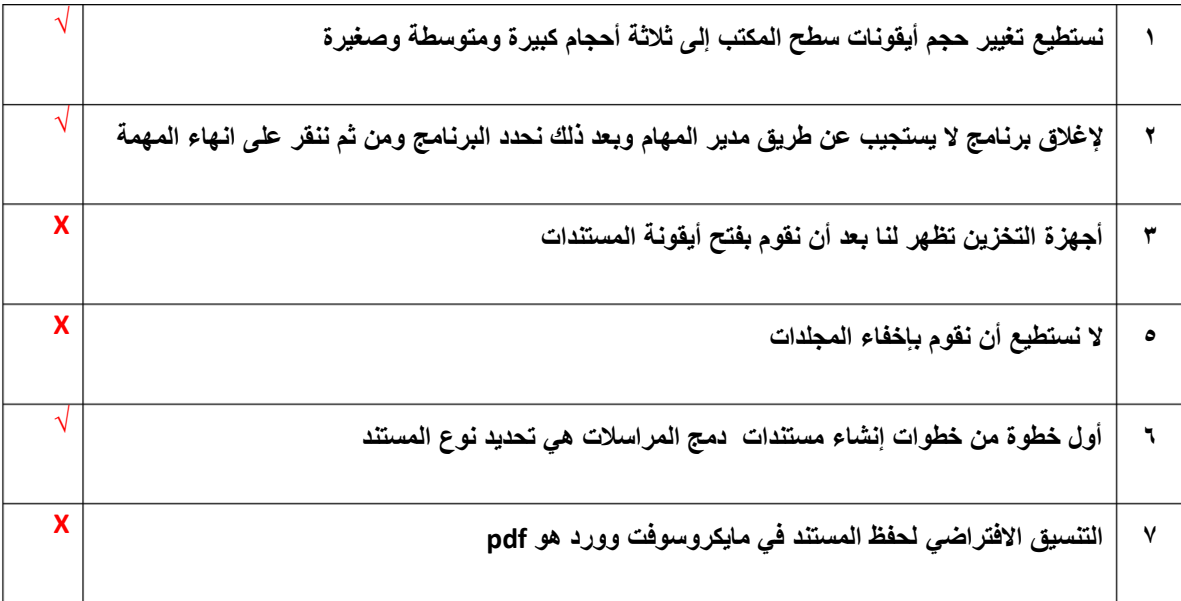

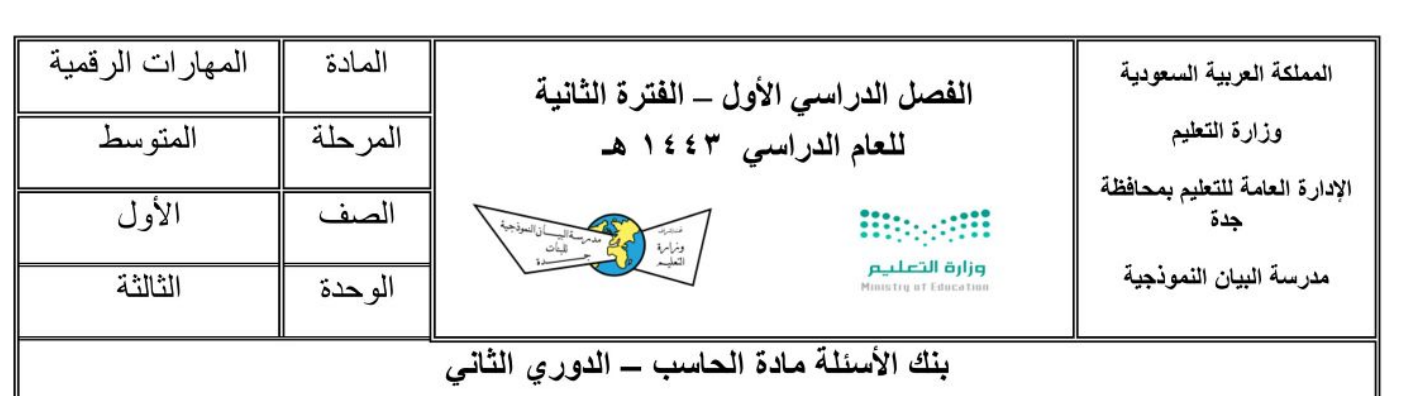

## 

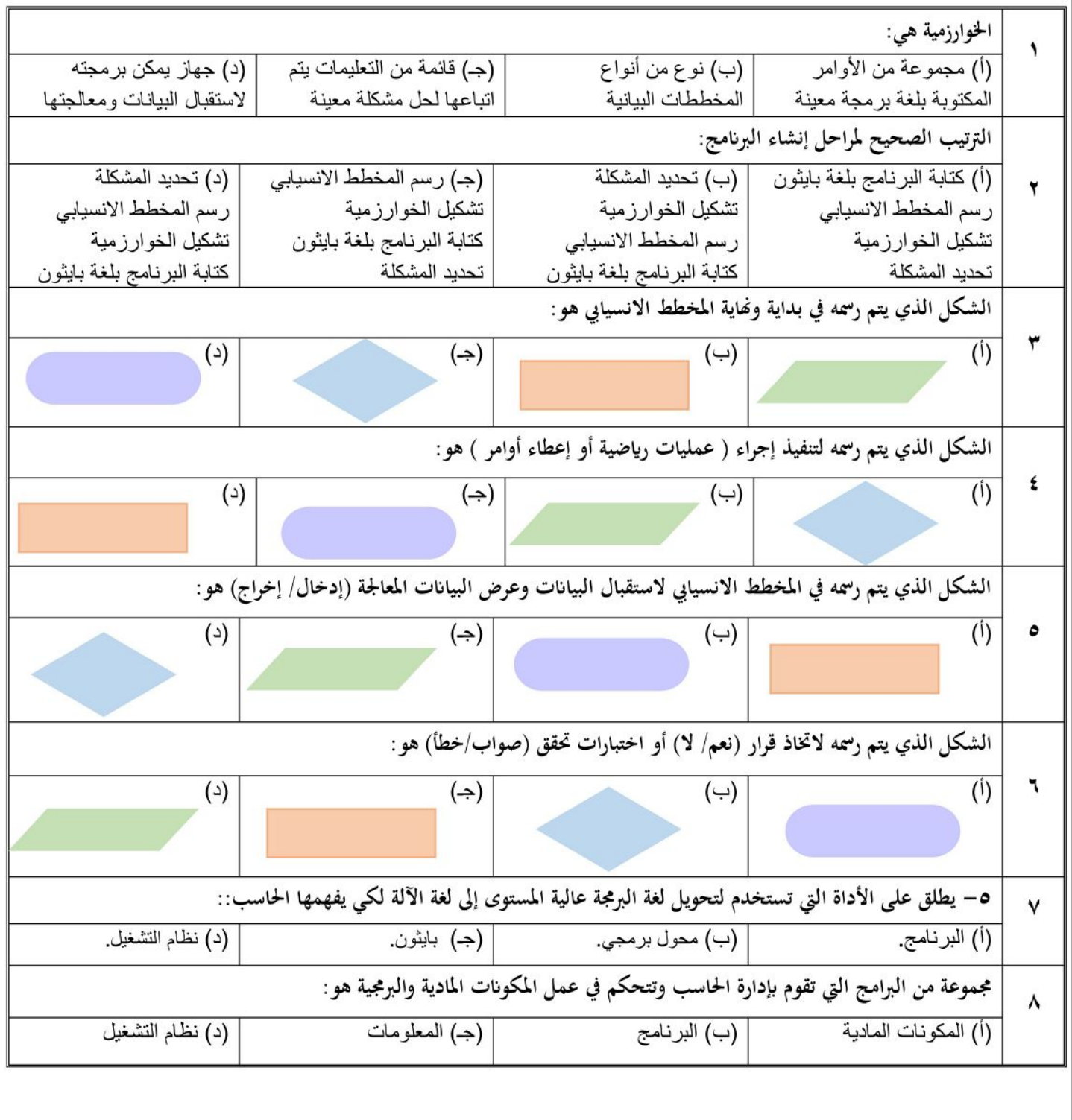

في الفقرات من (١) الى ( ٥ ) طابقي بين الأشكال من العمود الأول مع الوصف المناسب لها من العمود الثاني.

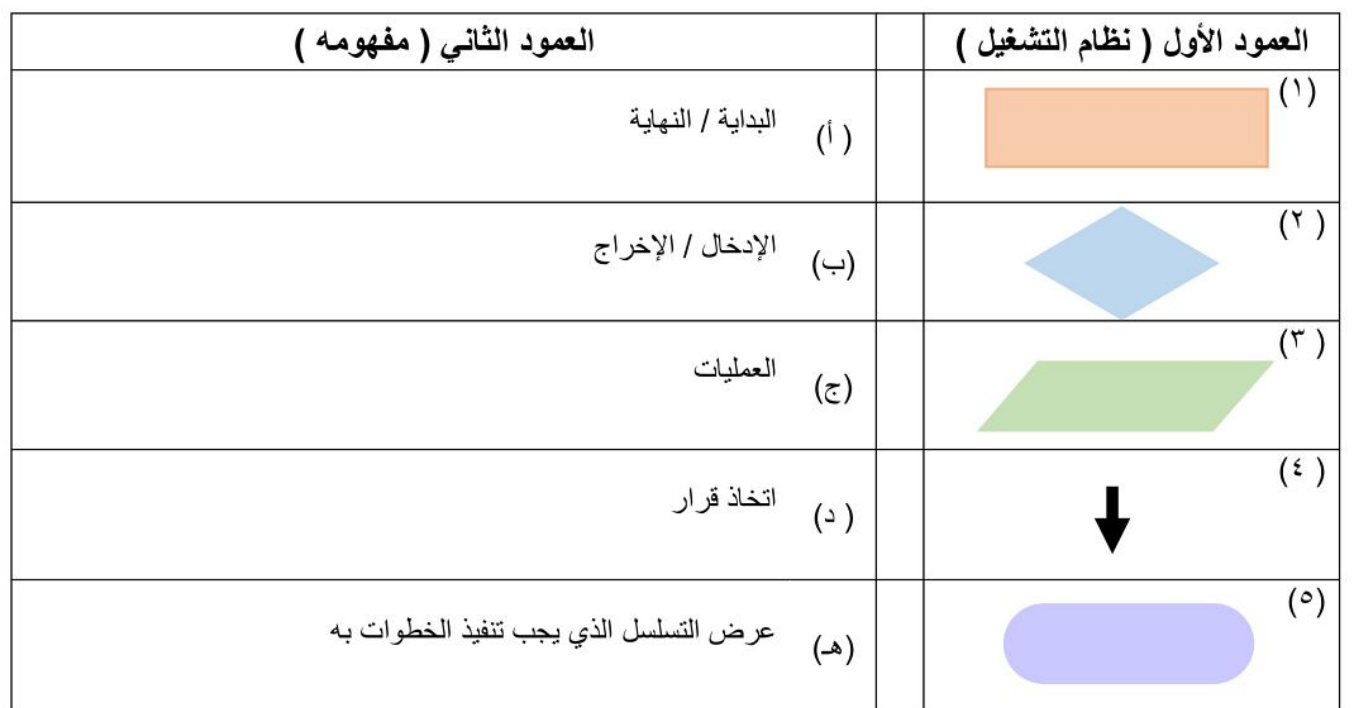

في الفقرات من (١) الى (٧) ضعى علامة ( √ ) إذا كانت العبارة صحيحة والحرف (خ) إذا كانت العبارة خاطئة.

- ١. في لغات البر مجة يتم استخدام كلمات وتراكيب خاصة باللغة العربية تصف التعليمات للحاسوب. ( )
	- ٢ . الخطوة الأولى في مراحل إنشاء برنامج هي رسم المخطط الانسيابي. ( \_\_ )
	- ٣. الخطوة الأخيرة في مراحل إنشاء البرنامج هي كتابة البرنامج بلغة البرمجة. (  $\overline{(\ }$
	- ٤ . البرنامج هو: مجموعة من الاوامر يتم تنفيذها من قبل الحاسب لتحقيق غرض معين. ( )
		- 0 . يجب أن يحتوي المخطط الانسيابي على نقطة بداية ونقطة نهاية. ( )
- ٦ . المخطط الانسيابي يستخدم لتمثيل الخوار زمية ويعر ض الخطوات التي نحتاج إلى اتباعها بالترتيب الصحيح (  $\left($ 
	- ٧. اللغة الوحيدة التي يفهمها الحاسوب هي لغة الآلة. ( )
	- ٨ . من النصـائح الهامة لعمل مخطط انسيابي يجب تقاطـع خطوط الأسهم التي تربط بعض الإجر اءات ببعض (  $\left($ 
		- ٩ . تقوم أجهزة الحاسب باتخاذ القرارات بنفسها، وتتبع تعليمات عشوائية. ( )

السوّال المقالي الأول : عددي ٢ من لغات البرمجة:

- 
- 

#### السؤال المقالي الثاني : (أ) رتبي مراحل إنشاء برنامج

- رسم المخطط الانسيابي الذي يوضح التسلسل المنطقي للخوار زمية  $($ 
	- تحديد المشكلة وكتابة الخطوات اللازمة لحلها  $\lambda$ 
		- كَتَابَة البرنامج بلغة بايثون
- وضع الخطوات بترتيب منطقي تسلسلي لتشكيل الخوارزمية  $\overline{\phantom{a}}$  $\overline{(\ }$

(ب) قومي بكتابة الخوارزمية اللازمة لحساب مساحة المربع، ثم ارسمي المخطط الانسيابي لحساب تلك المساحة. باستخدام المعادلة التالية لحساب المربع: المساحة: طول الضلع × طول الضلع

 $\left($ 

 $\overline{(\ }$ 

 $\rightarrow$ 

خطوات الخوارزمية:

المخطط الانسيا<u>بي:</u>

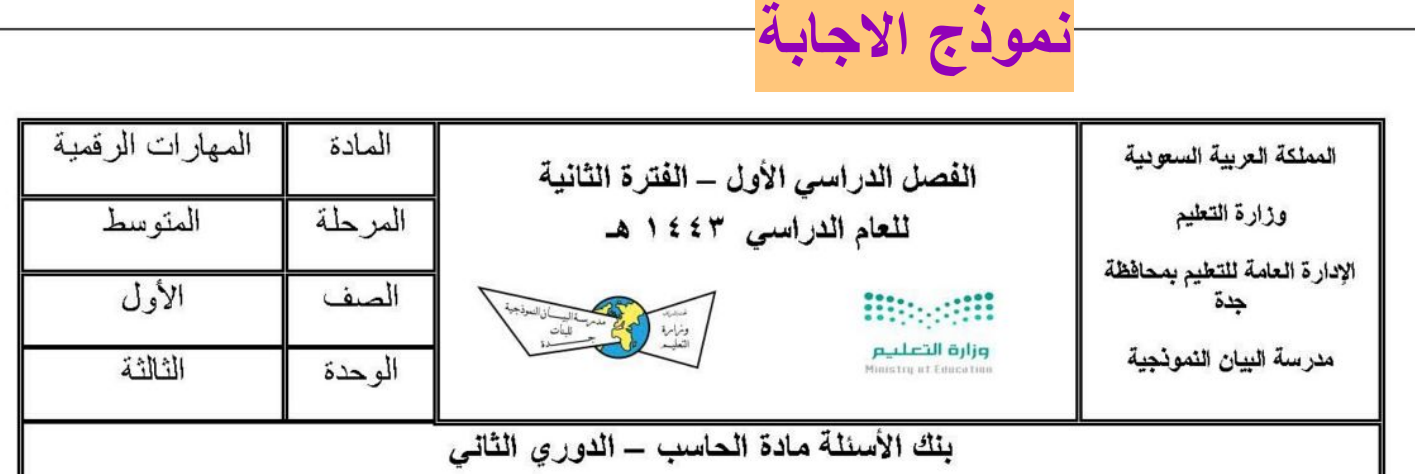

# ||<br>في الفقرات من ( ۱ ) الى ( ۸ ۱ ) اختار ى الاجابة الصحيحة: ـ

![](_page_8_Picture_6.jpeg)

في الفقرات من (١) الى ( ٥ ) طابقي بين الأشكال من العمود الأول مع الوصف المناسب لها من العمود الثاني.

![](_page_9_Picture_53.jpeg)

في الفقرات من (١) الى (٧) ضعى علامة ( √ ) إذا كانت العبارة صحيحة والحرف (خ) إذا كانت العبارة خاطئة.

- ١. في لغات البر مجة يتم استخدام كلمات وتراكيب خاصة باللغة العربية تصف التعليمات للحاسوب. ( X )
	- ٢. الخطوة الأولى في مراحل إنشاء برنامج هي رسم المخطط الانسيابي. ( X )
	- ٣. الخطوة الأخيرة في مراحل إنشاء البرنامج هي كتابة البرنامج بلغة البرمجة. (صح)
	- ٤ . البرنامج هو : مجموعة من الاوامر يتم تنفيذها من قبل الحاسب لتحقيق غرض معين. (صح)
		- 0 . يجب أن يحتوي المخطط الانسيابي على نقطة بداية ونقطة نهاية. (صح)
- ٦ . المخطط الانسيابي يستخدم لتمثيل الخوار زمية ويعر ض الخطوات التي نحتاج إلى اتباعها بالترتيب الصحيح (صبح )

**WOHAMMED M** 

- ٧. اللغة الوحيدة التي يفهمها الحاسوب هي لغة الآلة. (صح)
- ٨ . من النصائح الهامة لعمل مخطط انسيابي يجب تقاطع خطوط الأسهم التي تربط بعض الإجراءات ببعض. ( χ )
	- ٩. نقوم أجهزة الحاسب باتخاذ القرارات بنفسها، ونتبع تعليمات عشوانية. (X)

السوَال المقالي الأول : عددي ٢ من لغات البرمجة:

بايثون

سكراتش

#### السوال المقالي الثَّالي : (أ) رتبي مراحل إلشاء برئامج

- \_\_ رسم المخطط الانسبابي الذي بومنتج التسلسل المنطقي للخوارز مبة  $(\tau)$
- $(1)$
- كلبة البريلج بلغة بلثون  $(1)$
- ا وصم الخطوات بترتيب مملاقي تسلسلي لتشكيل الخوارزمية  $(7)$

(ب) قومي بكتابة الخوارزمية الـلازمة لحساب مساحة المريع، ثم ارسمي المخطط الاسبيابي لحساب تلك المساحة. ياستكدام المعائلة التلية لحساب المريع: المسلحة: طول الصلح × طول الصلح

> خطوات الخوارزمية: ادخل طول الضلع  $\blacksquare$ اضرب طول الضلع x طول الضلع  $-5$ ٣- اعرض النتيجة

النهاية  $-\epsilon$ 

المخطط الاسيابي:

![](_page_10_Figure_9.jpeg)

**THIRAMMED PO** 

![](_page_11_Picture_188.jpeg)

### **BBC** SERIES ۔<br>صزارت التصلیص<br>Ministry of Education

 **المادة: المهارات الرقمية الص ف: أول متوسط** 

8

**التاريخ: / / هـ** 

#### **اختبار الفترة االولى لمادة المهارات الرقمية )نظري( للصف األول متوسط الفصل الدراسي االول لعام 1445هـ**

**اسم الطالبة:** .............................................................. الصف................................................:ز

#### **السؤال األول: اختاري اإلجابة الصحيحة لكل مما يلي:**

![](_page_11_Picture_189.jpeg)

![](_page_12_Picture_1.jpeg)

![](_page_12_Picture_3.jpeg)

![](_page_12_Picture_186.jpeg)

![](_page_12_Picture_187.jpeg)

![](_page_12_Picture_188.jpeg)

**ت -من وحدات التخزين في الحاسب ..................**

![](_page_12_Picture_8.jpeg)

![](_page_12_Picture_189.jpeg)

**المملكة العربية السعودية وزارة التعليم ادارة التعليم بمحافظة األفالج مدرسة مجمع العجلية** 

 $\sum_{i=1}^{n} \sum_{j=1}^{n} \sum_{j=1}^{n}$ 

وزارة التصليم Ministry of Education

\_\_\_\_\_\_\_\_\_\_\_\_\_\_\_\_\_\_\_\_\_\_\_\_\_\_\_\_ اسم الطالبة : ...................................... الصف: أولى متوسط

**8**

### **اختبار م[ادة املهارات الرقمية](https://t.me/madtyy)**

**السؤال األو ل: اختاري اإلجابة الصحيحة:** 

.1 هو جهاز الكتروني يمكنه معالجة وتخزين واسترجاع البيانات: أ- الحاسب ب- اآللة الحاسبة .2 يتكون الحاسب ............. من صندوق الحاسب والشاشة وبعض األجهزة الملحقة: أ- الخادم ب- المكتبي .3 من أنظمة التشغيل الخاصة بالحواسيب اللوحية: أ- نظام تشغيل أبل ب- نظام تشغيل ويندوز .4 تنقسم البرامج في الحاسب الى: أ- أنظمة التشغيل والتطبيقات ب- القرص الصلب والتطبيقات

### **السؤال الثاني: ضعي عالمة ) ) أو ) ) أمام العبارات التالية:**

![](_page_13_Picture_129.jpeg)

**أ.وجدان الشتيل** 

![](_page_14_Picture_183.jpeg)

![](_page_14_Picture_184.jpeg)

5 من أهم أجهزة االدخال ومن خالله يمكن ادخال النصوص واألوامر للحاسب

![](_page_14_Picture_185.jpeg)

انتهت الأسئلة وفقكن الله

![](_page_15_Picture_200.jpeg)

![](_page_15_Picture_201.jpeg)

السؤال الثاني : اختاري اإلجابة الصحيحة:

![](_page_15_Picture_202.jpeg)

انتهت الأسئلة وفقكن الله

![](_page_16_Picture_173.jpeg)

أ برنامج الفوتوشوب ب برنامج الوورد ج برنامج المفكرة د نظام التشغيل

أ الفأرة ب الشاشة ج نظارات جوجل د لوحة المفاتيح

إدخال وإخراج معاً

أ إندخال ب ب إخراج ج إخزين المستخبر بن المستخبر بن المستخبر بن المستخبر ب

5 من أهم أجهزة االدخال ومن خالله يمكن ادخال النصوص واألوامر للحاسب

السؤال الثاني: ضعي علامة (  $\sqrt{ }$  ) أو (  $\times$  ) أمام العبارات التالية:

3 تهيئة البيئة المناسبة للمستخدم للتفاعل مع الحاسب من مهام :

4 شاشة اللمس هي جهاز

![](_page_16_Picture_174.jpeg)

انتهت الأسئلة وفقكن الله

**المملكة العربية السعودية وزارة التعليم ادارة التعليم بمحافظة ظهران الجنوب مدرسة المتوسطة الثانية** 

 $\sum_{i=1}^{n} \sum_{j=1}^{n} \sum_{j=1}^{n}$ 

وزارة التصليم Ministry of Education

**8**

----------------اسم الطالبة : ................................... ... الصف : أولى متوسط

**[اختبار الفرتة الثانية نظري](https://t.me/madtyy)** 

**السؤال األول: اختاري اإلجابة الصحيحة:** 

**.1 إلنشاء مستند جديد في برنامج الوورد نختار عالمة التبويب:** أ- ملف ثم جديد ثم مستند فار غ $\rightarrow$  ب- بحث ثم جديد **.2 لتطبيق حدود الصفحة نفتح نافذة:**  أ- الشريط الرئيسي ب- حدود وتظليل **.3 إلضافة صورة من جهاز الحاسب الخاص بك نختار عالمة التبويب:**  أ- ادراج ب- ملف **.4 لتطبيق نمط على الجدول نختار عالمة التبويب:**  .1 تصميم الجدول ب- ادراج

**السؤال الثاني: أمامك صورة اكتبي ما تحتوي عليه:**

![](_page_17_Figure_8.jpeg)

- ....................... -3
- ....................... -4

**أ.وجدان الشتيل**